# **Section VI**

# **Comparing**  means & **analysis of variance**

## **VII – Analysis of variance**

Analysis of variance (ANOVA) refers to methods for comparing **means**. It can also be thought of as a special case of linear regression where all of the predictor variables (Xs) take on categorical values. Gender, diagnosis and ethnicity are examples of categorical predictors. The outcome, Y, is continuous. In comparing means with ANOVA, as opposed to doing lots of t tests, the results (SEs, p values) are based on a pooled SD, not the individual SDs.

In a study design with several factors, each cross classified combination of the factors (predictors) form a "cell". For example if the predictors are sex (male or female) and dementia (yes or no), there are four possible cross classified categories or four "cells" (males without dementia, males with dementia, females without dementia, females with dementia) each with their cell mean for Y. In balanced ANOVA, the sample size is **the same** for every cross classified combination of the X predictors. That is, the sample size is the same in every cell.

When properly coded, predictor variables in balanced ANOVA models are all uncorrelated. The uncorrelated variables are called "orthogonal" since this is an "artificially" induced zero correlation.

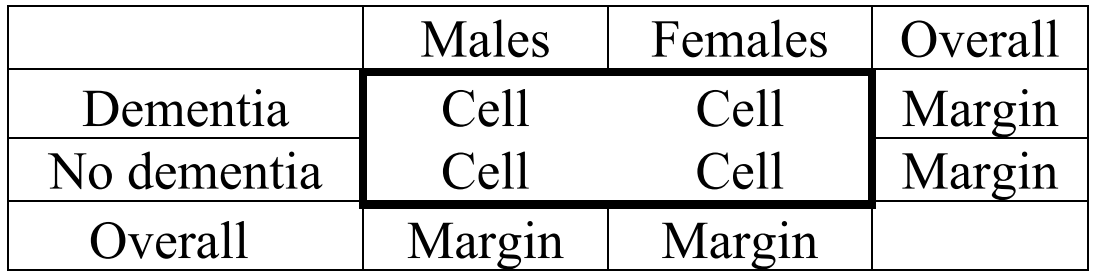

### **Presenting means - ANOVA data**

Since all of the factors are discrete, it is often easy and strongly desirable to make graphs of the means as a function of the factors.

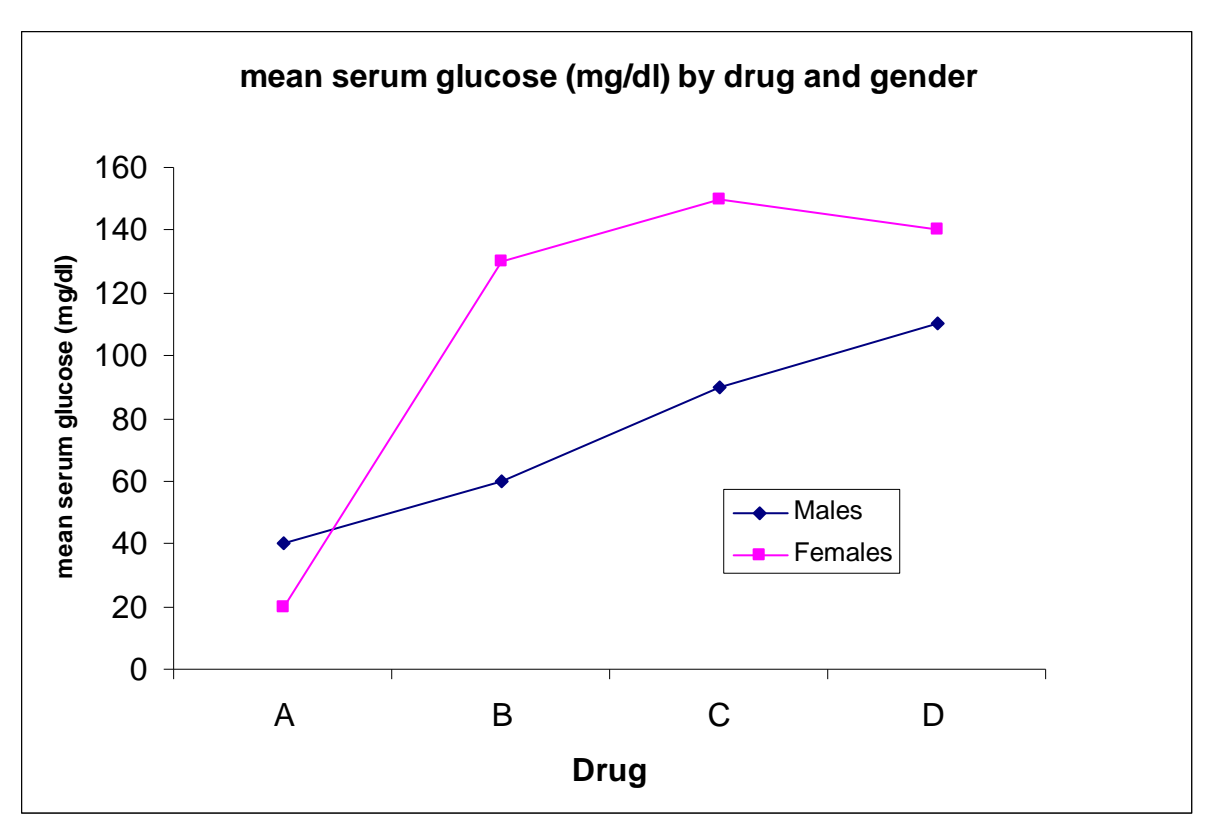

One can also add "error bars" to these means. In analysis of variance, these error bars are based on the sample size and the **pooled** standard deviation, SD<sub>e</sub>. This SD<sub>e</sub> is the same residual SD<sub>e</sub> as in regression.

When comparing means, the "yardstick" is critical. In the weight loss comparison below, is a 4 lb difference "big"? Compared to what? What is the "yardstick"?

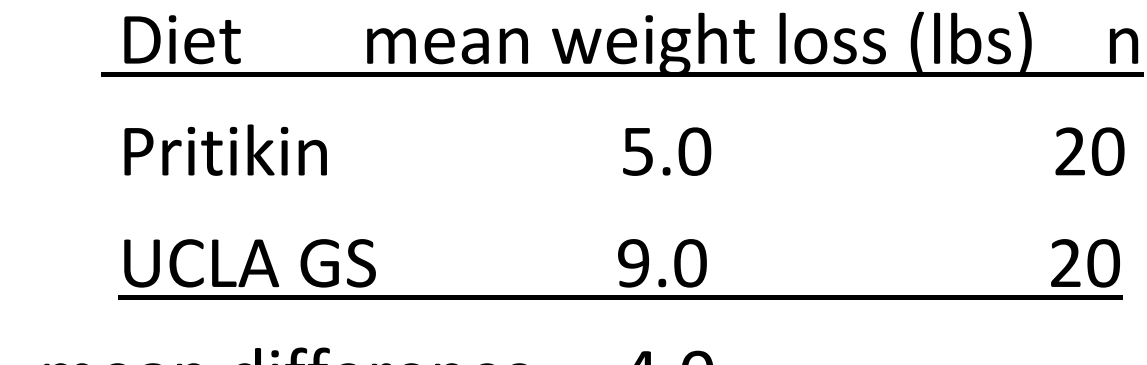

mean difference 4.0

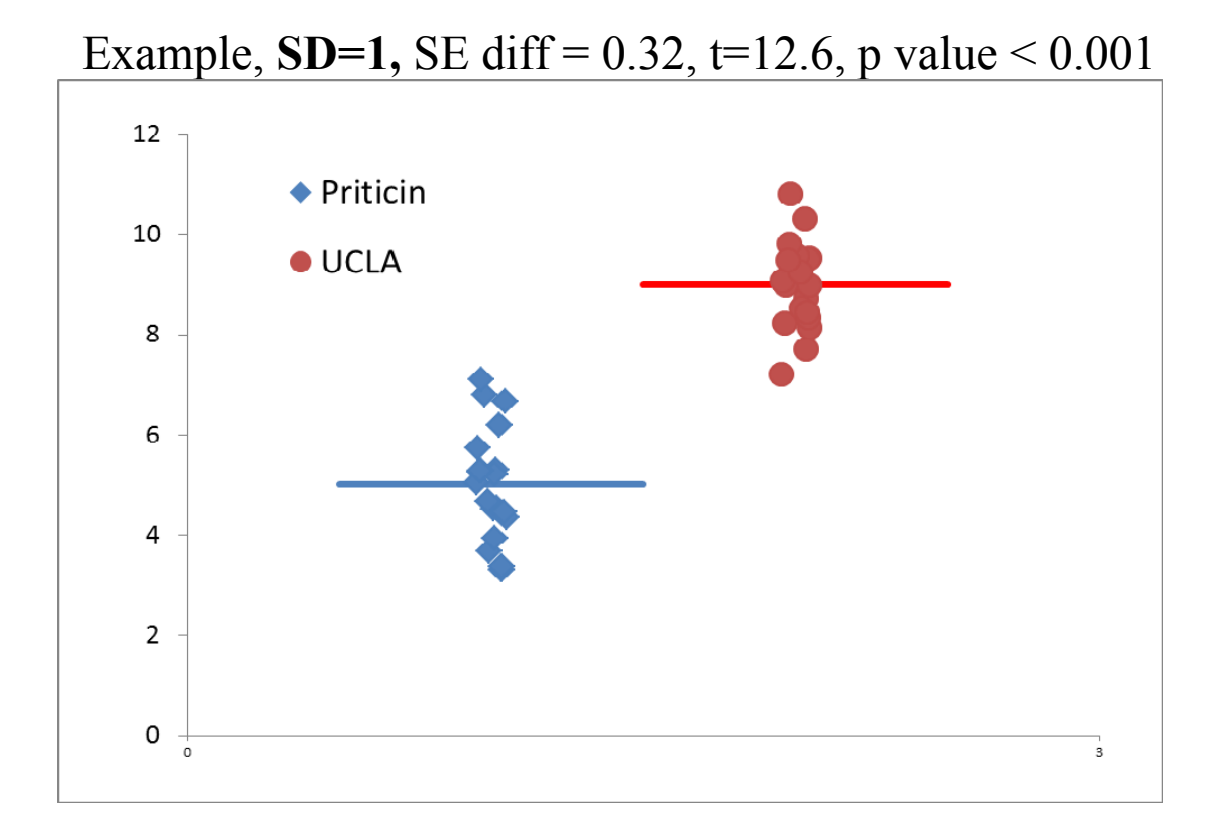

3

 What if the SD changes? In the example below, the means are still 4 lbs apart and have not changed but **SD=5**, SE diff=1.58, t=2.5, p value=0.02

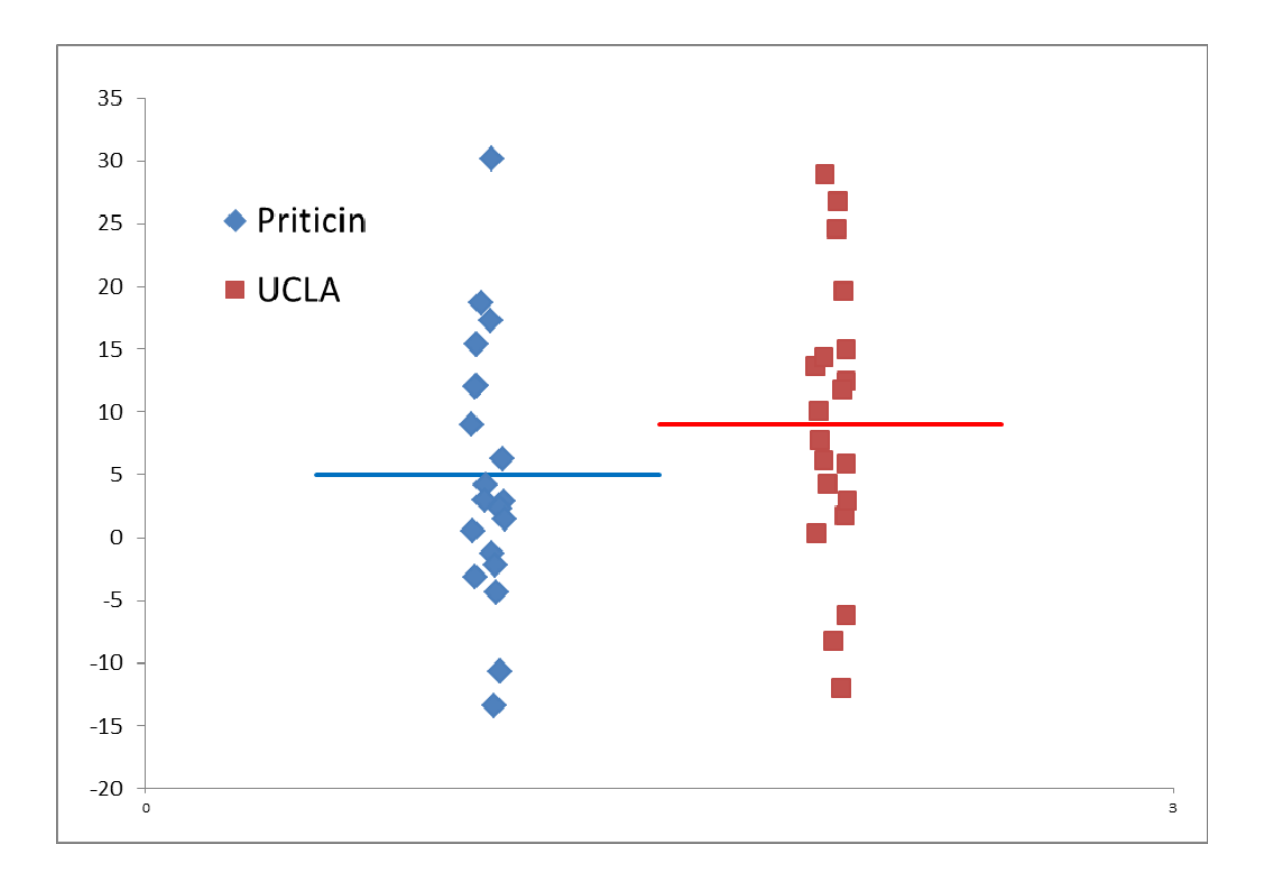

The p value is smaller since the SD is larger. A larger SD makes the SE diff larger and the p value larger.

## Comparing Means Two groups – t test (review)

Mean differences are judged "statistically significant" (different beyond chance) relative to their **standard error** ( $SE_d$ ), a measure of mean variability ("noise").

$$
t = \frac{\overline{(Y_1 - Y_2)}}{SE_d} = \frac{\text{``signal''}}{\text{``noise''}}
$$

 $\overline{Y}_i$  = mean of group i, SE<sub>d</sub>=standard error of mean difference

The t statistic is the mean difference in  $SE_d$  units. The **p** value is a function of the t statistic. As |t| increases, p value gets smaller.

## **Rule of thumb: statistical significance, defined as p < 0.05, is achieved if**  $|t| > 2$

$$
or \mid \overline{Y}_1 - \overline{Y}_2 \mid > t_{cr} SE_d = 2 SE_d = LSD
$$

 $t_{cr}$  SE<sub>d</sub> = 2 SE<sub>d</sub> is sometimes referred to as the critical distance or the LSD=least significant difference.

## So, getting the correct  $SE_d$  is crucial!!

The SE is the "yardstick" for significance and depends on: a) the mean difference, b) the SD=the individual variability, c) the sample size.

How to compute  $SE_d$  (review)

 $SE_d$  depends on n, SD and study design. (study design example: factorial or repeated measures)

For a single mean, if n=sample size

 $SEM = SD/\sqrt{n} = \sqrt{SD^2/n}$ 

 $\mathcal{L} = \{ \mathcal{L} \mid \mathcal{L} \in \mathcal{L} \}$  , where  $\mathcal{L} = \{ \mathcal{L} \mid \mathcal{L} \in \mathcal{L} \}$ 

 $\frac{1}{2}$  , which is a set of  $\frac{1}{2}$  , which is a set of  $\frac{1}{2}$  , which is a set of  $\frac{1}{2}$ 

For a mean difference  $(Y_1 - Y_2)$ 

The SE of the mean difference,  $SE_d$ is given by

$$
SE_d = \sqrt{\left[\frac{SD_1^2}{n_1} + SD_2^2 / n_2\right]} \quad \text{or} \quad \frac{1}{2}
$$

 $SE_d = \sqrt{[SEM_1^2 + SEM_2^2]}$ 

If data is <u>paired</u> (before-after), first compute differences  $(d_i = Y_{2i}$ - $Y_{1i}$ ) for each person

For paired data:  $SE_d = SD(d_i)/\sqrt{n}$ 

## **3 or more groups-analysis of variance (ANOVA) Pooled SDs**

What if we have many treatment groups, each with its own mean and SD?

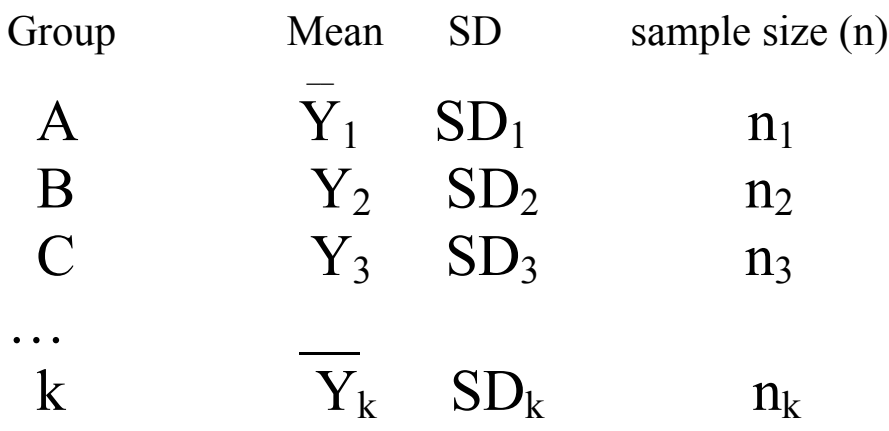

Usually, at least on some scale, (perhaps the log scale) there is a single true underlying SD, called  $\sigma$ , for all groups. The observed SDs,  $SD_1$ ,  $SD_2$ , ...  $SD_k$  vary around  $\sigma$  due to "chance" (random variation). This will be true when the variability is caused by the equipment or the experimental conditions, not by the treatments / groups.

One can check visually for "variance homogeneity" by plotting "X"=means versus "Y"=SDs. Should get a scatter about a horizontal line at  $\sigma$  if SD homogeneity is true.

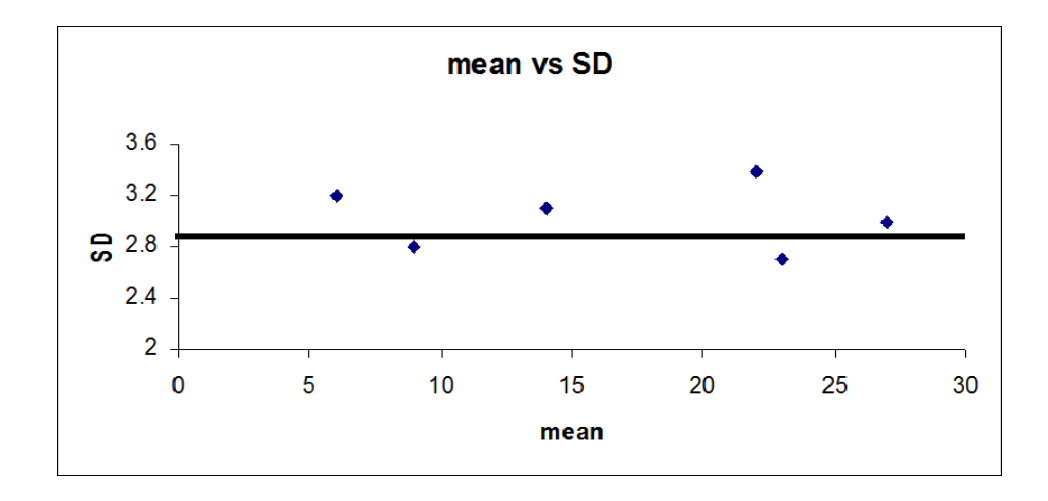

If the constant variance assumption is reasonable, then the best thing to do is to **pool** ALL of the sample SDs into a single common estimate, the pooled SDe. **This is the main idea for an analysis of variance (as opposed to a bunch of t tests).** 

When the individual SDs only vary randomly, the  $SD<sub>e</sub>$  is more accurate than any of the individual SDs and thus gives more accurate standard errors for means and mean differences. It also provides a common "yardstick".

$$
SD^{2}_{pooled error} = SD^{2}_{e} =
$$
  

$$
\frac{(n_{1}-1) SD_{1}^{2} + (n_{2}-1) SD_{2}^{2} + ... (n_{k}-1) SD_{k}^{2}}{(n_{1}-1) + (n_{2}-1) + ... (n_{k}-1)}
$$
  
so,  $SD_{e} = \sqrt{SD^{2}_{e}}$ 

In ANOVA - we use this pooled  $SD<sub>e</sub>$  to compute  $SE<sub>d</sub>$  and to compute "post" hoc" (post pooling) t statistics and p values.

$$
SE_d = \sqrt{\left[ SD_1^2/n_1 + SD_2^2/n_2 \right]}
$$
  
= SD<sub>e</sub>  $\sqrt{(1/n_1) + (1/n_2)}$ 

since  $SD_1$  and  $SD_2$  are replaced by  $SD_e$  a "common yardstick".

Note: If  $n_1=n_2=n$ , then  $SE_d = SD_e \sqrt{2/n}$ =constant

### **Comparing means – post hoc t test under ANOVA**

The usual t test is:  $\mathbf{t} = (\overline{Y}_1 - \overline{Y}_2)/SE_d$ 

 $\mathcal{L}_\text{max}$  and  $\mathcal{L}_\text{max}$  and  $\mathcal{L}_\text{max}$  and  $\mathcal{L}_\text{max}$  and  $\mathcal{L}_\text{max}$ where  $SE_d = \sqrt{[SD_1^2/n_1 + SD_2^2/n_2]}$ 

Under ANOVA,  $SD_1=SD_2=...$   $SD_k=SD_e=SD_{pooled}$ 

So, under ANOVA, **t** is as above except SD<sub>e</sub>, is used in place of  $SD_1 \& SD_2$  for any comparison between two means.

So,  $SE_d = \sqrt{SD_e^2/n_1 + SD_e^2/n_2} = SD_e\sqrt{(1/n_1 + 1/n_2)}$ .

If  $n_1=n_2=...n_k=n$ ,  $SE_d= SD_e\sqrt{2}/n$  – a constant for all k mean comparisons.

# **Multiplicity & F tests**

Multiple testing can create "false positives". That is, we can incorrectly declare that means are "significantly" different as an artifact of doing many tests even if none of the means are truly different beyond chance.

Imagine we have k=four groups: A, B, C and D.

There are six possible mean comparisons:

 A vs B A vs C A vs D B vs C B vs D C vs D

If we use  $p < 0.05$  as our "significance" criterion, we have a 5% chance of a "false positive" mistake for any one of the six comparisons, assuming that **none** of the groups are really different from each other. We have a 95% chance of no false positives if none of the groups are really different. So, the chance of a "false positive" in **any** of the six comparisons is  $1 - (0.95)^6 = 0.26$  or 26%.

To guard against this we first compute the "overall" F statistic and its p value, a "screening" test.

The overall (omnibus) F statistic compares all k group means to the overall mean (M).

$$
F = \frac{\sum n_i (Y_i - M)^2 / (k-1)}{(SD_e)^2} = \frac{MS_x}{MS_{error}} \frac{\text{between group var}}{\text{within group var}}
$$

$$
= [\underline{n_1 (Y_i - M)^2 + n_2 (Y_2 - M)^2 + ... n_k (Y_k - M)^2}]/(k-1)
$$

MS=mean square

If the "overall" p value corresponding to F is  $p > 0.05$ , we conclude that none of the mean differences are beyond what would be expected by chance (not "significant") and so we do not have to examine all of the individual mean comparisons. Only if the overall  $p < 0.05$  will some or all of the individual comparisons have no more than an **overall** 5% chance of a "false positive".

This criterion was suggested by RA Fisher and is called the Fisher LSD (least significant difference) criterion. It is less conservative (has fewer false negatives) than the very conservative Bonferroni criterion. Bonferroni criterion: if making "m" comparisons, declare significant only if  $p < 0.05/m$ .

F is the ratio of between group variation to (pooled) within group variation. This is why this method is called "analysis of variance".

## Between group variation Within group variation Total variation

## F = Between var / Within var

 $F \approx 1$  when all of the means are about the same.

### **The F distribution** –

The distribution of F under the null hypothesis depends on:

 $df 1 = number of groups -1$  $df$  2 = total sample size – number of groups

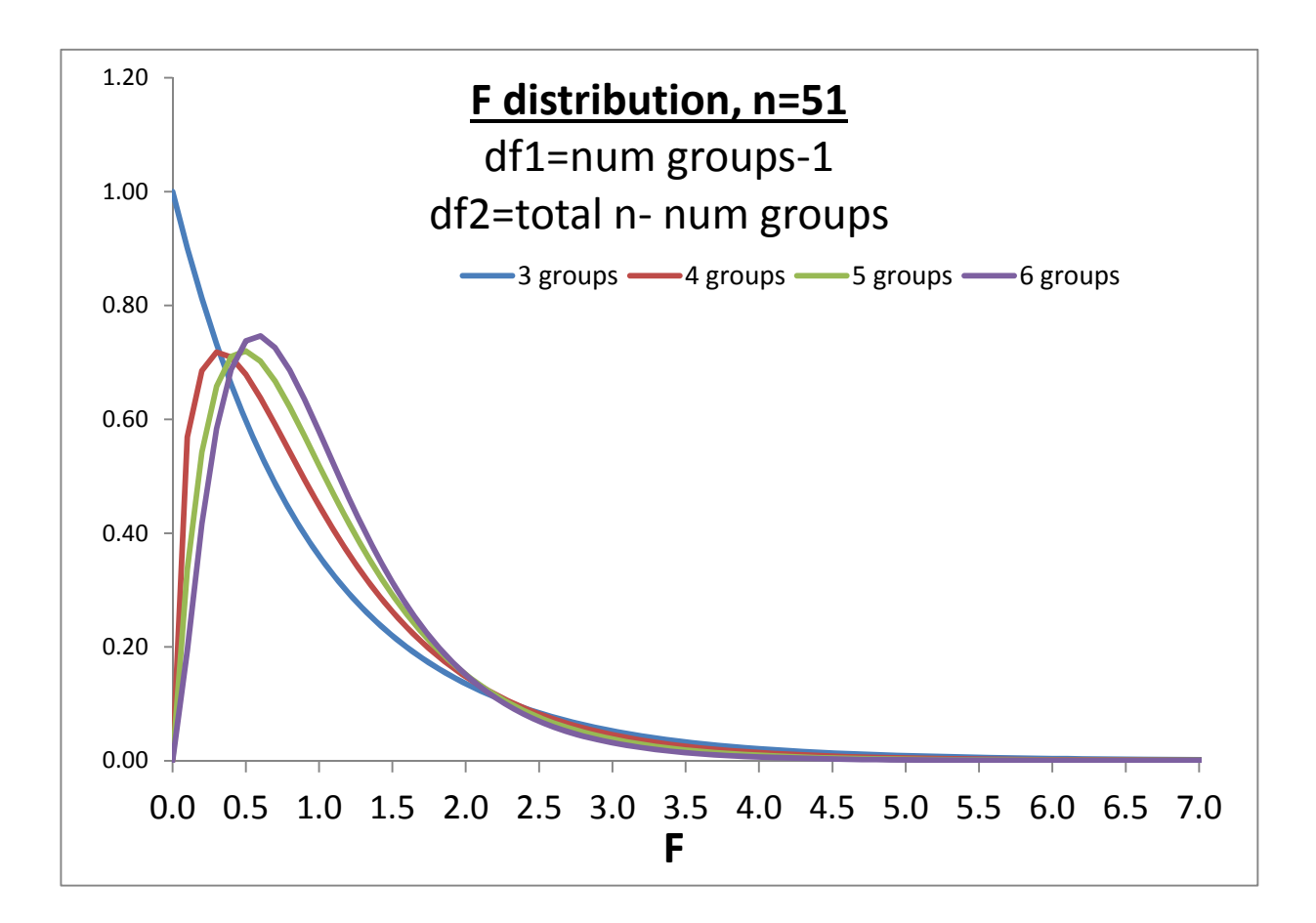

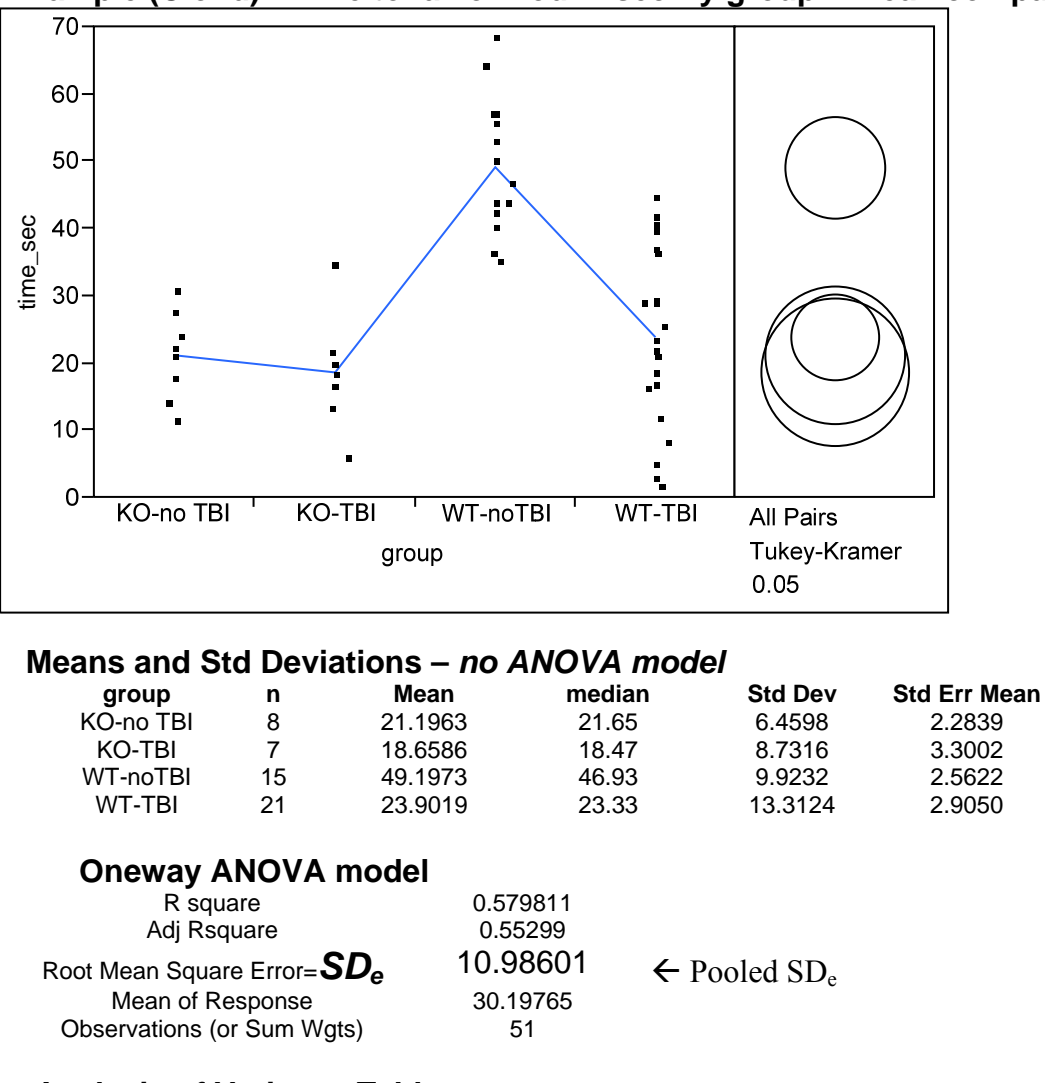

#### **Example (Clond) - Time to fall off rod in sec By group – mean comparisons**

### **Analysis of Variance Table**

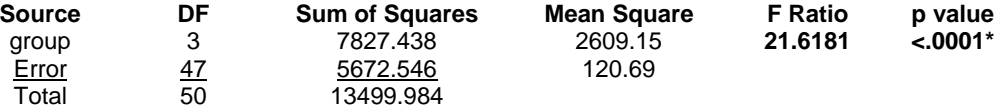

#### **Means for Oneway ANOVA - Means same but SEs are not**

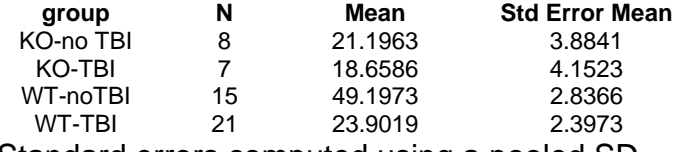

Standard errors computed using a pooled SDe.

*Means are the same whether an ANOVA model is used or not but the SDe and standard errors of the mean (Std Error) are not the same.* 

## Multiple mean comparisons Tukey's "studentized" range  $-$  q

Using the F test as a screen and the Fisher LSD criterion is sometimes not optimal for all pairwise comparisons among k means.

For "k" means, Tukey computed the distribution of  $q = [max(Y_1, Y_2,... Y_k) - min(Y_1, Y_2,... Y_k)]/SE_d =$  $q$ = mean range/ $SE_d$  under the null hypothesis that all k population means are equal. The percentile q is called the "studentized range" percentile.

The mean difference is significant if it is larger than **q**  $SE_d$  (instead of t  $SE_d$  or  $Z$   $SE_d$ ). This criterion keeps the overall false pos level  $\leq \alpha$  for all pairwise comparisons. When the sample size is the same for all groups, this is the best criterion (the "exact" solution) assuming the means follow the Gaussian.

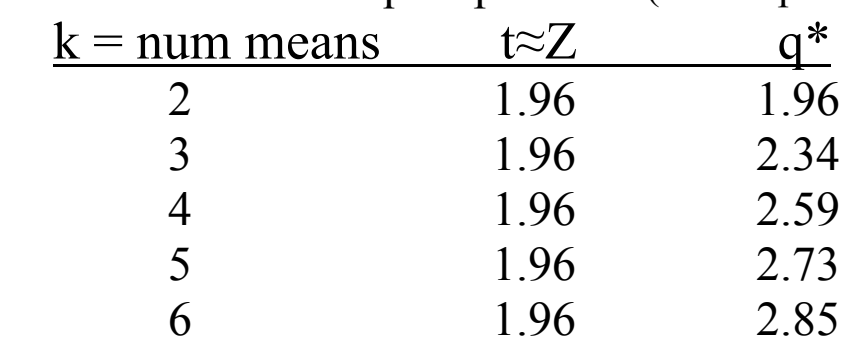

Percentiles for t vs q for  $p < 0.05$  (97.5th percentile), large n

\*some tables give q for SE, not SE<sub>d</sub>, so must multiply q by  $\sqrt{2}$ .

One looks up "t" on the q table instead of the t table.

### **Means Comparisons for all pairs using Tukey-Kramer HSD**

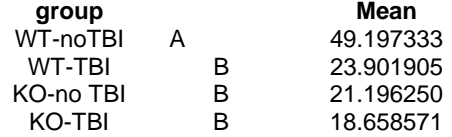

**Levels not connected by same letter are significantly different.** 

*In this example, the WT-no TBI group mean is significantly higher than the means of the other three groups.* 

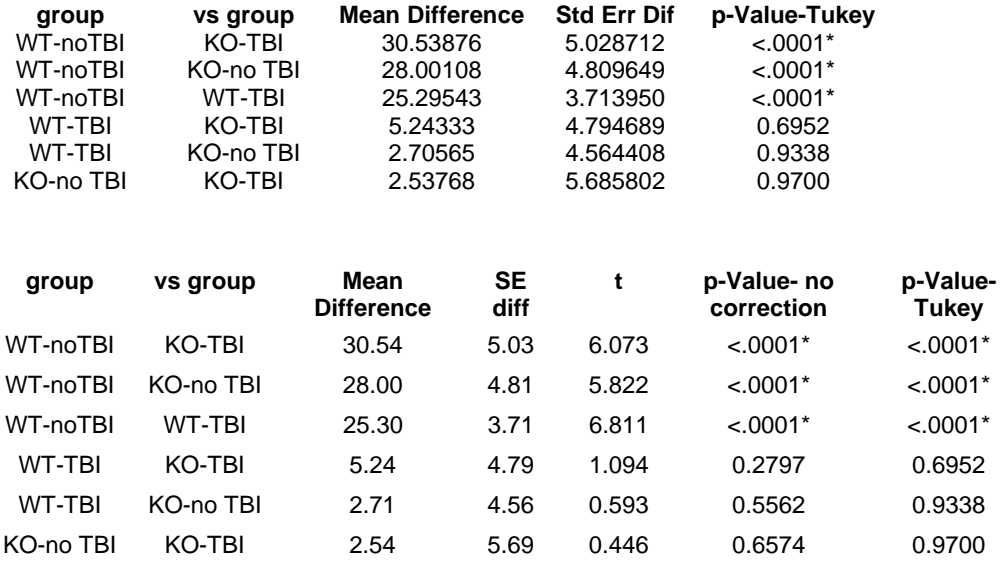

*The Tukey p values are larger than the p values without the Tukey correction. The Tukey p values are computed such that the chance of a type I (alpha) error for all six possible comparisons of the four means is no more than alpha=0.05 (two sided). The uncorrected p values do not take this into account.* 

## **Sums of Squares (SS) and summary ANOVA table**

Most ANOVA & regression software prints a table like the one below, the "summary" analysis of variance table.

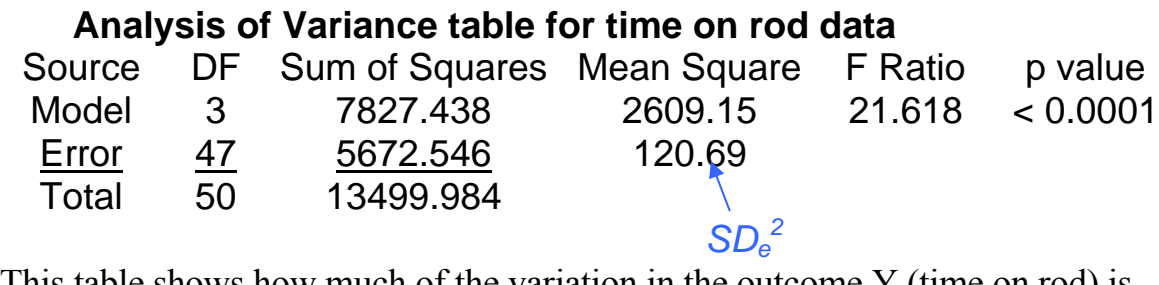

This table shows how much of the variation in the outcome Y (time on rod) is accounted for by the "model", that is, by the groups (WT or KO strain & TBI/no TBI in this example), and how much variation in Y is not accounted for, the "error" sum of squares (SS) variation.

For a given dataset, the total SD of Y (SD<sub>y</sub>) and the variance of Y (=SD<sub>y</sub><sup>2</sup>) is fixed. The <u>total</u> sum of squares (SS<sub>total</sub>) for Y, defined as  $SS_{total} = (n-1)SD_y^2$ , is also fixed and is a measure of how much Y varies, the total "information" available.

The table below is for k groups. In the example above,  $k=4$  since there are four groups (WT-no TBI, WT-TBI, KO-no TBI, KO-TBI)

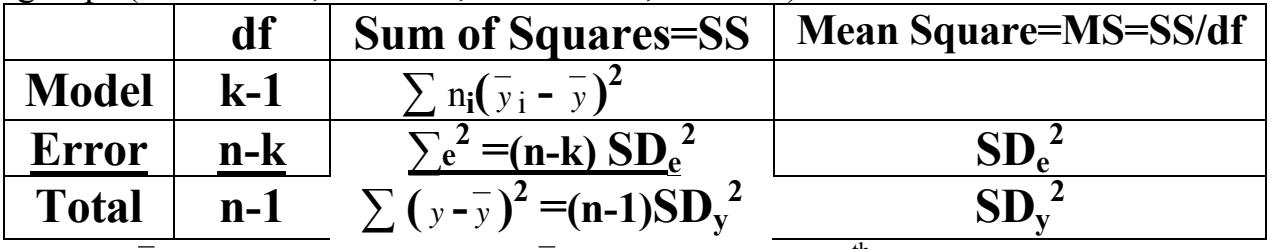

Above,  $\overline{y}$  is the grand mean Y and  $\overline{y}$  is the mean in the i<sup>th</sup> group, i=1,2,...k.

 $R^2$  = Model SS /Total SS = 0.5798

## $F =$  Model Mean Square/ Error Mean Square=21.61.

The p value from this "overall" F tests the null hypothesis that all of the true population group means are the same as the population grand mean and therefore are all the same as each other.

# **Transformations**

 There are two main requirements for the analysis of variance (ANOVA) model.

1. Within any treatment group, the mean should be the middle value. That is, the mean should be about the same as the median. When this is true, the data can usually be reasonably modeled by a Gaussian ("normal") distribution around the mean in each group (each cell).

2. The SDs should be similar (variance homogeneity) from group to group.

One can plot means vs medians  $\&$  residual errors to check #1 and means versus SDs to check #2. But what if either requirement is not true? In this case there are two options:

a. Find a transformed scale where it is true.

b. Don't use the usual ANOVA model. Use a non constant variance ANOVA model or non parametric models that do not assume the data follows a normal distribution.

Option "a" is better if possible as it provides more statistical power. The most common transform is the **log** transformation. It usually works for

- 1. Radioactive count data
- 2. Titration data (titers), serial dilution data
- 3. Cell, bacterial, viral growth, CFUs
- 4. Steroids & hormones (E2, Testosterone, …)
- 5. Power data (decibels, earthquakes)
- 6. Acidity data (pH), …
- 7. Liver enzymes (bilirubin, Creatinine)

In general, log transforms works when a multiplicative phenomena is transformed to an additive phenomena. One can compute stats on the log scale & "back transform" results to original scale for final report. Since log(A)–log(B)=log(A/B), mean differences on the log scale correspond to mean **ratios** on the original scale. Remember

# $10^{\text{mean(log data)}}$ =geometric mean < arithmetic mean

When the log transformation does not work, only can try any of the transformations below. If none work, then non parametric methods are needed.

\n monotone transformation ladder  
\n
$$
Y^2, Y^{1.5}, Y^1, Y^{0.5} = \sqrt{Y}
$$
,  
\n $Y^0 = \log(Y)$ ,  
\n $Y^{-0.5} = \frac{1}{\sqrt{Y}}, Y^{-1} = \frac{1}{Y}, Y^{-1.5}, Y^{-2}$ \n

# Section VIb Multiway ANOVA

## **Brain weight data example**

## **Two factors may influence brain weight:**

 **Dementia (yes or no) Sex (male or female)** 

## **2 x 2 = four groups, 7 subjects per group**

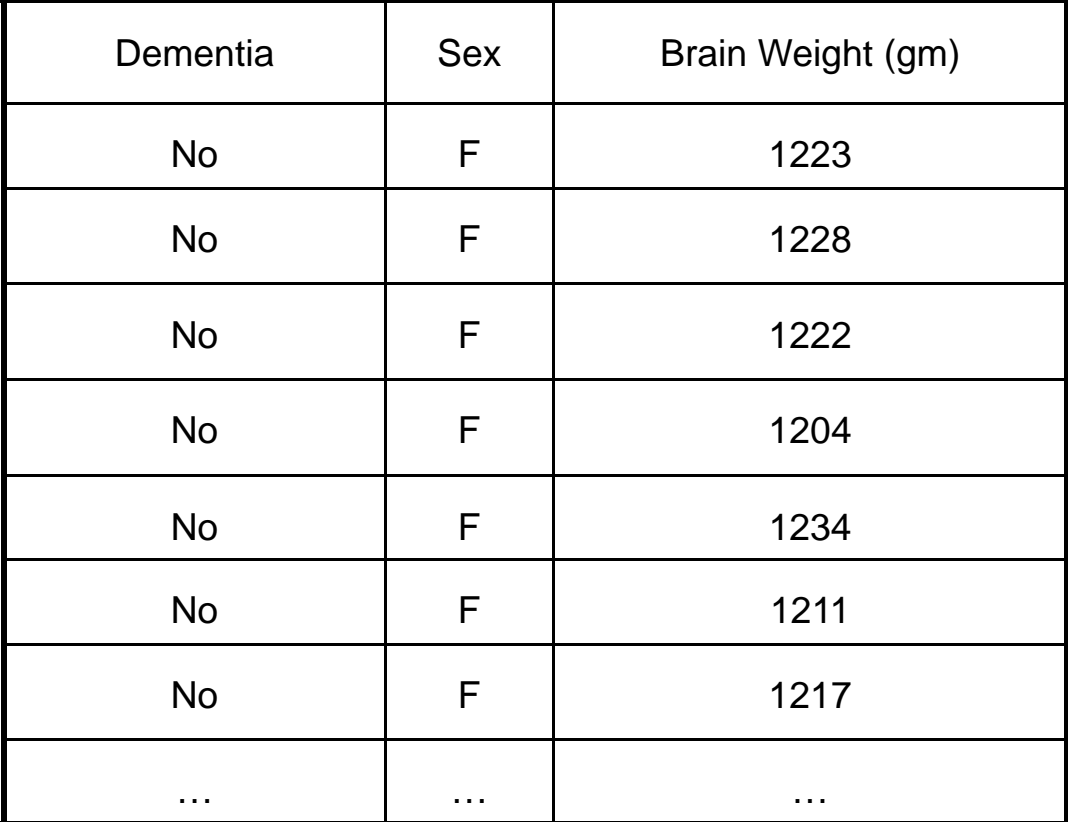

## **Mean brain weights (gms) in Males & Females with and without dementia**

**A "balanced" 2 x 2 ANOVA design 7 persons per cell, 7 x 4 = 28 persons total** 

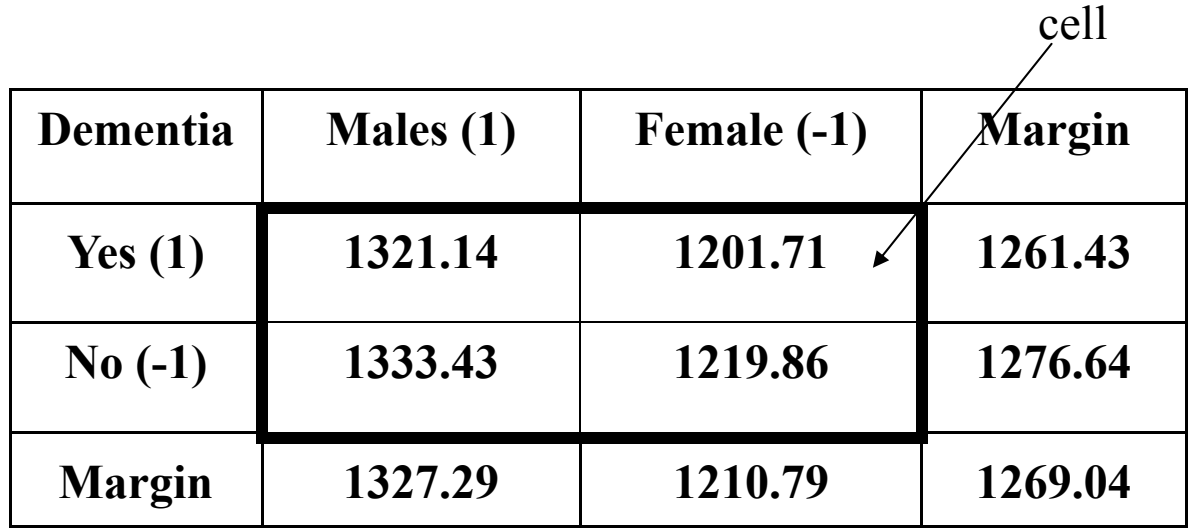

Difference in marginal sex means (Male – Female) 1327.29 - 1210.79 = 116.50, 116.50/**2** = 58.25

Difference in marginal dementia means (Yes – No) 1261.43 - 1276.64 = -15.21, -15.21/**2** = -7.61

 Differences in cell mean differences=**interaction**  $(1321.14 - 1333.43) - (1201.71 - 1219.86) = 5.86$  $(1321.14 - 1201.71) - (1333.43 - 1219.86) = 5.86$ note: 5.86/(**2x2**) = 1.46

balance = same sample size in every cell

### ANOVA table for 2 x 2 design - sex x dementia  **Effect coding (-1,1) - balanced design**

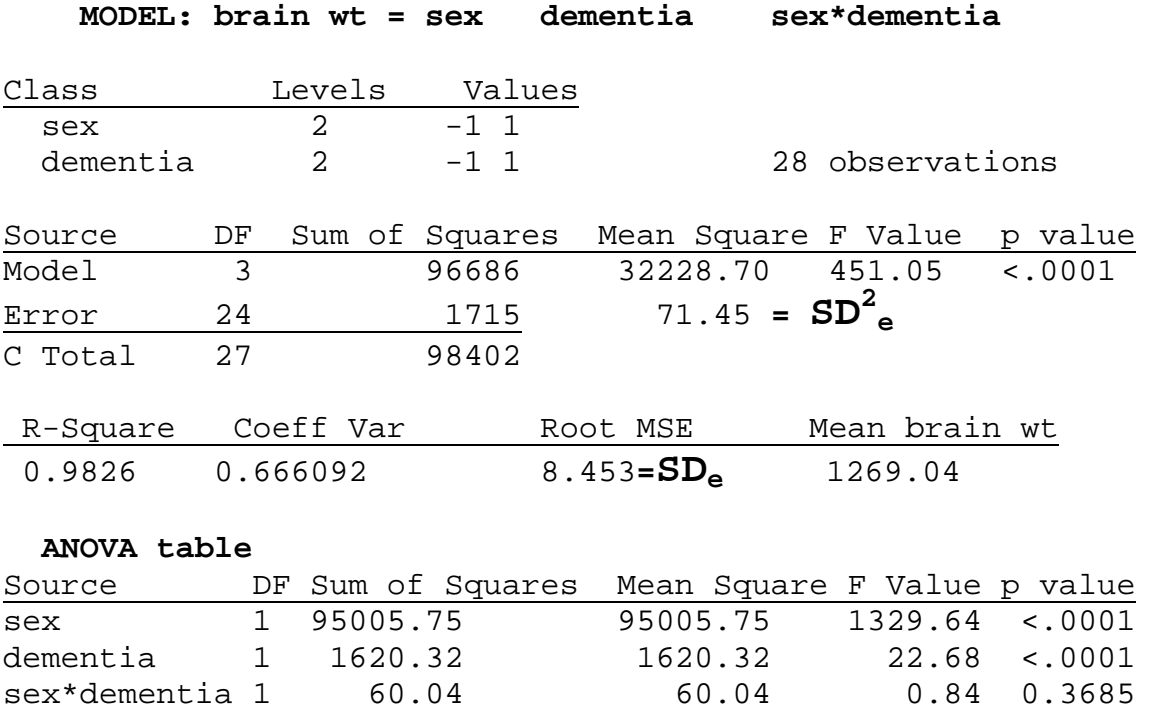

The "sums of squares" are squared functions of the differences among the means for a given factor. If all means are the same, all mean differences are zero and the sum of squares (SS) is zero.

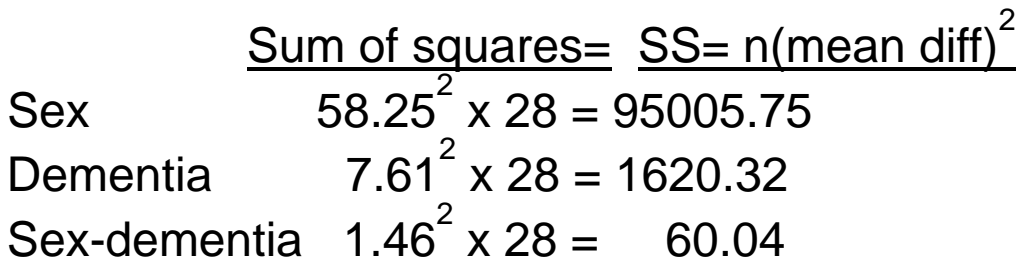

mean of (k) means =  $\Sigma$  mean<sub>i</sub> / k Sum of squares= $SS = \sum (mean_i - mean \text{ of means})^2$ Mean square=  $MS = SS/(k-1)$ ,  $df=k-1$ 

### Mean Brain weight by dementia and sex.

 In the above, there is no significant dementia x sex interaction. This implies that the simultaneous effects of dementia and sex on brain weight are ADDITIVE. Graphically, there is parallelism.

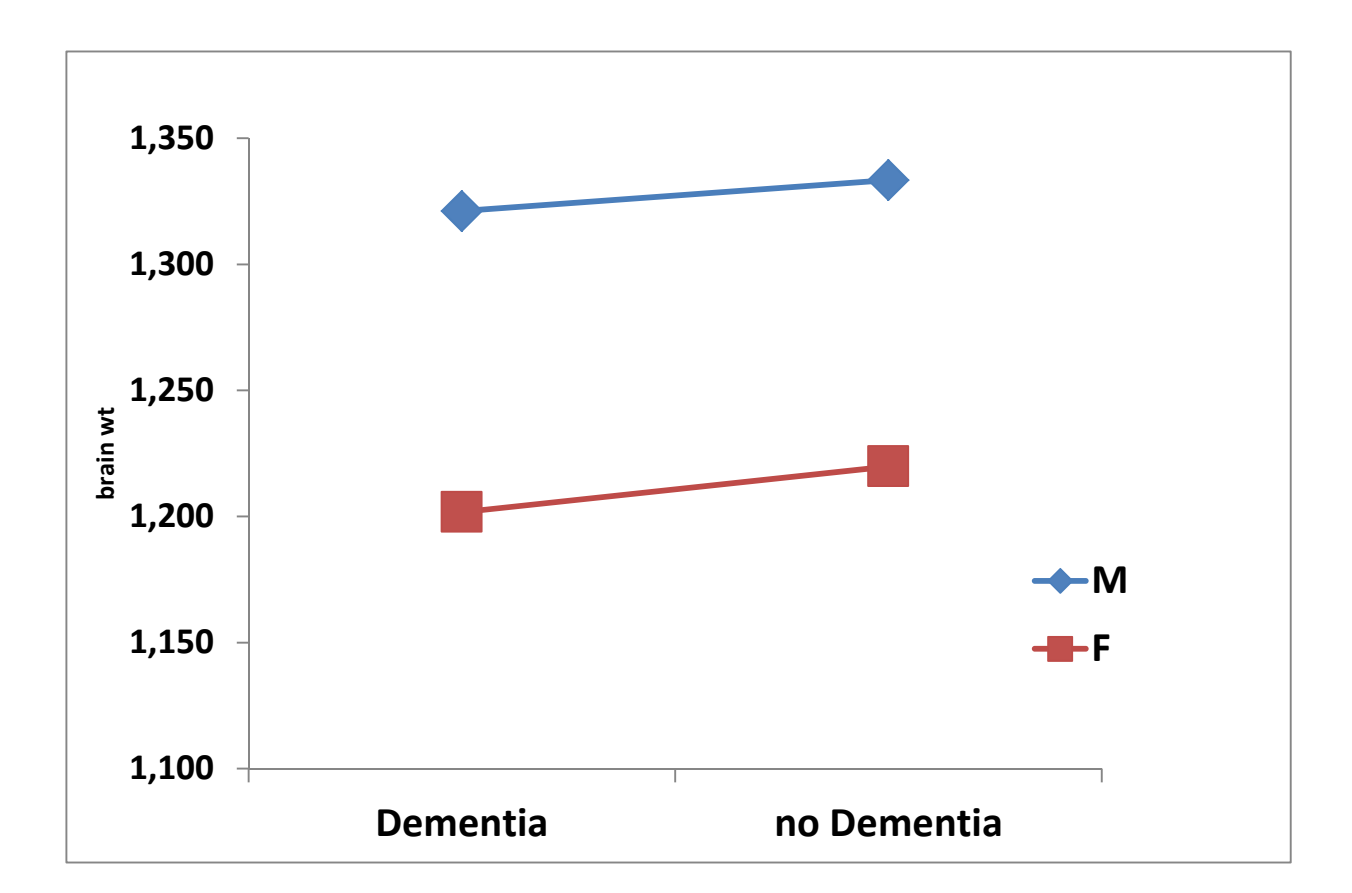

### **ANOVA tables as a compact summary**

**In general, if factor A has "a" levels (and "a" means), there are "a" differences from the "grand" mean. However, since the sum of these mean differences must add to zero, only a-1 of them are free to vary. Thus we have "a-1" (not "a") degrees of freedom (df) for a factor with "a" levels.** 

$$
SS_a = constant (b_1 + b_2 + b_3)^2 = \sum_{l=1}^{a} n_l (Y_l - \bar{Y})^2
$$

**If factor A is NOT significant in the ANOVA table, we can conclude that all "a" means are about the same without looking at each one individually or making all the comparisons, a major simplification.** 

**If factor A has "a" levels and factor B has "b" levels, there are a x b possible combinations (cells) of A and B and df= (a-1)(b-1).** 

### **ANOVA table – summarizes effects in three lines**

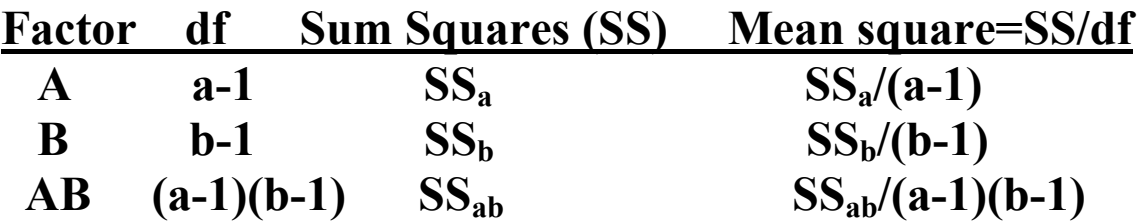

# **More details of the ANOVA table**

 $SS = sum of squares$  $MS = mean square = SS/df$ 

# F for factor " $X$ " =  $MS_x/MS_{error}$ where  $MS_{error} = (SD_e)^2 =$ pooled  $SD_e^2$

If F gets larger, the corresponding p value gets smaller. If factor "X" has k levels, its F statistic and corresponding p value is testing the null hypothesis that the mean response for all k levels of X is the same.

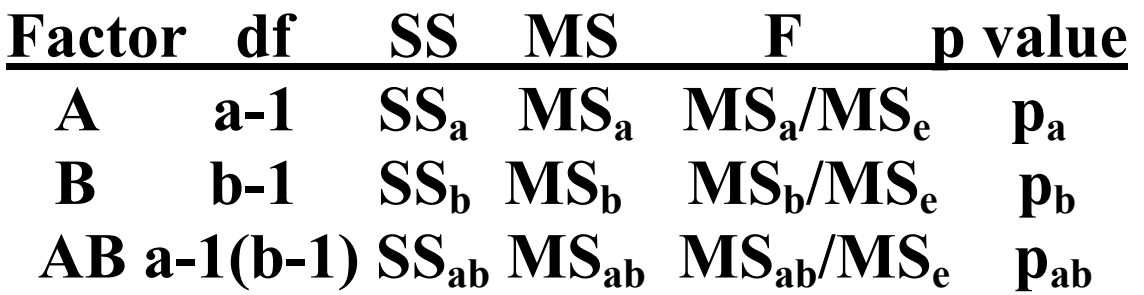

The "AB" factor is the "interaction" of A with B. This is a test that the differences among the levels of A are the same for any fixed B or, equivalently, that the differences among the levels of B are the same for any fixed A**. This is a test for "parallelism" or "additivity".** 

 **(To be done in class)** 

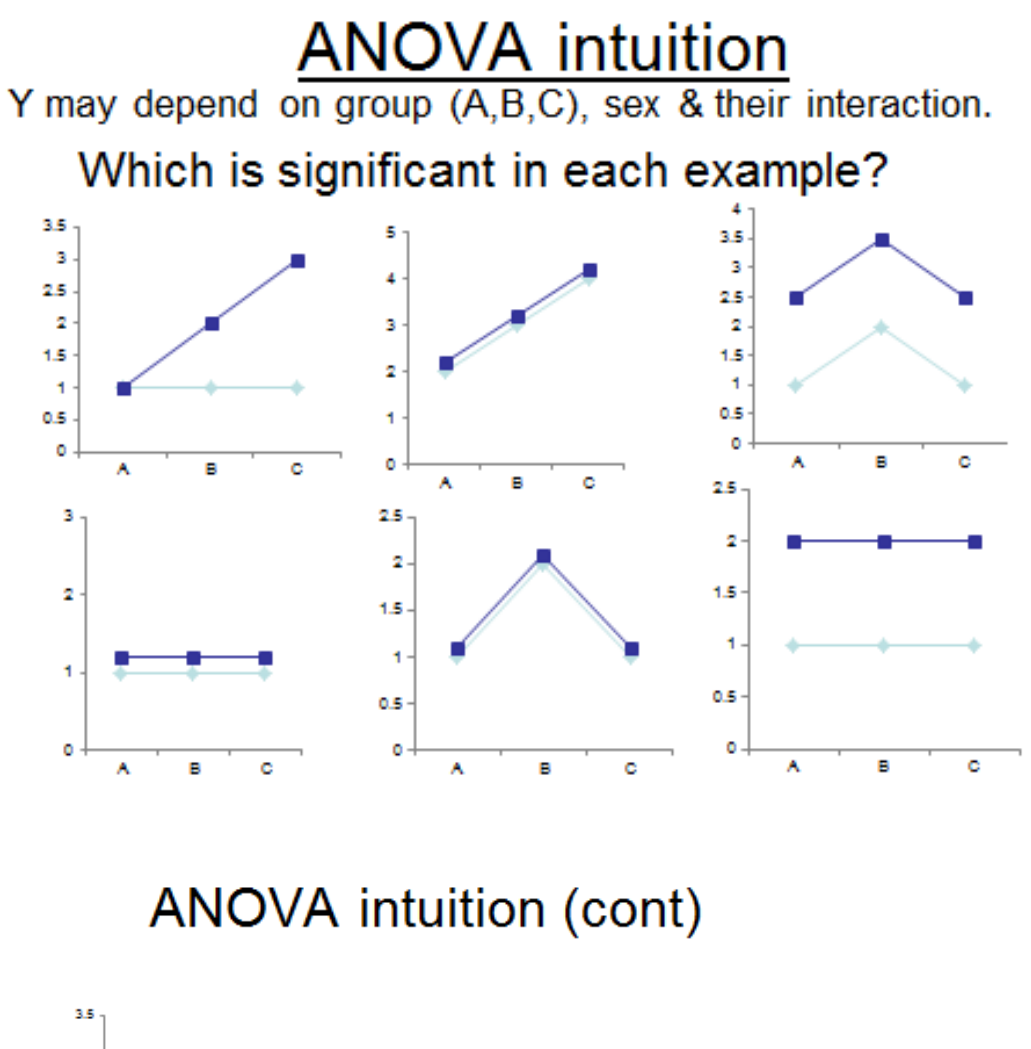

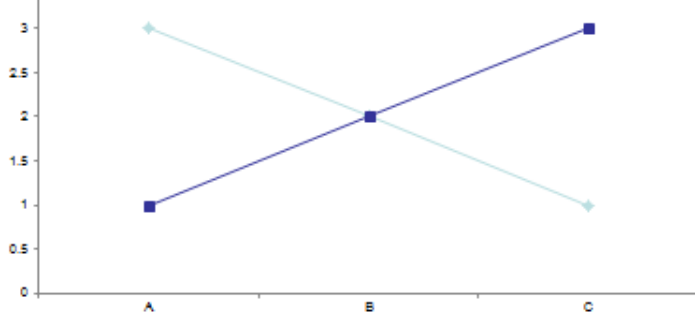

### **Why is the ANOVA table useful?**

When there are few variables and interactions and the variables have few levels, the usual regression analysis is more than adequate and an ANOVA presentation is not useful. But when there are many variables and interactions and/or the variables have many discrete levels, then the ANOVA table is a compact "congealed" summary of a regression model.

As a conceptual example, imagine we are investigating the effects of gender, race (B, W, H, A), education (no HS, HS, BA, MA, PhD) and occupation (laborer, office worker, manager, scientist, health worker) on Y=**depression** score. There are  $2 \times 4 \times 5 \times 5 = 200$ cells for these four factors and all of their possible interactions. Rather than show a regression equation with 200 terms, we summarize the results into the table below which has 15 rows, not 200.The 15 rows are **orthogonal** only in the balanced case.

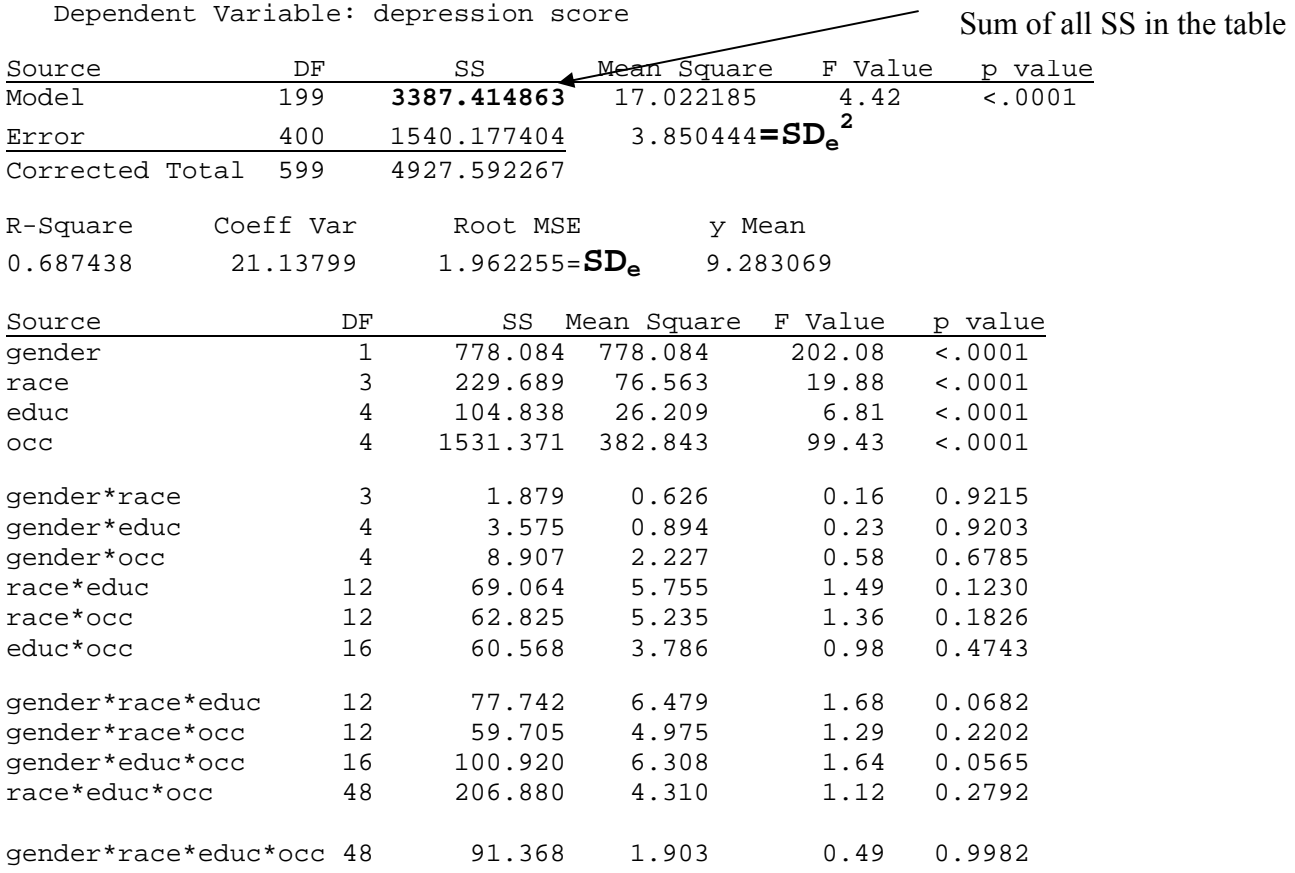

When removing non significant factors from the model, one must abide by the hierarchically well formulated (HWF) rule. An factor cannot be removed from the model unless all the higher order interactions containing this factor are not significant. For example, gender cannot be removed if any interaction involving gender is significant.

### **Eight graphs of 200 depresssion means. Y=depr,**

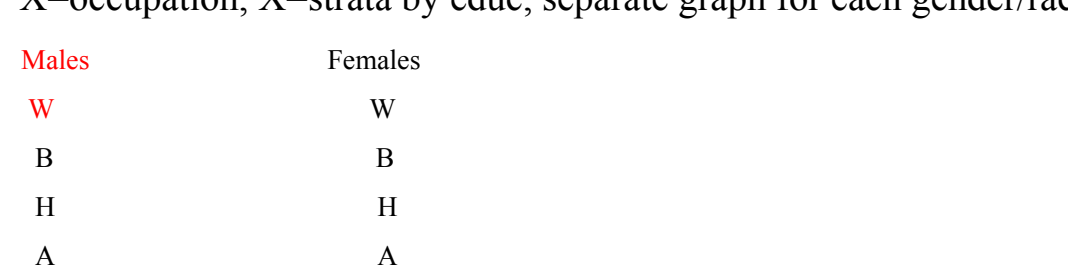

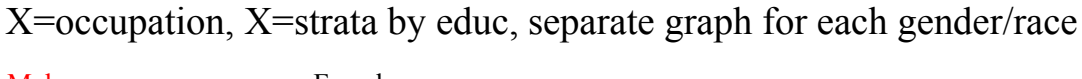

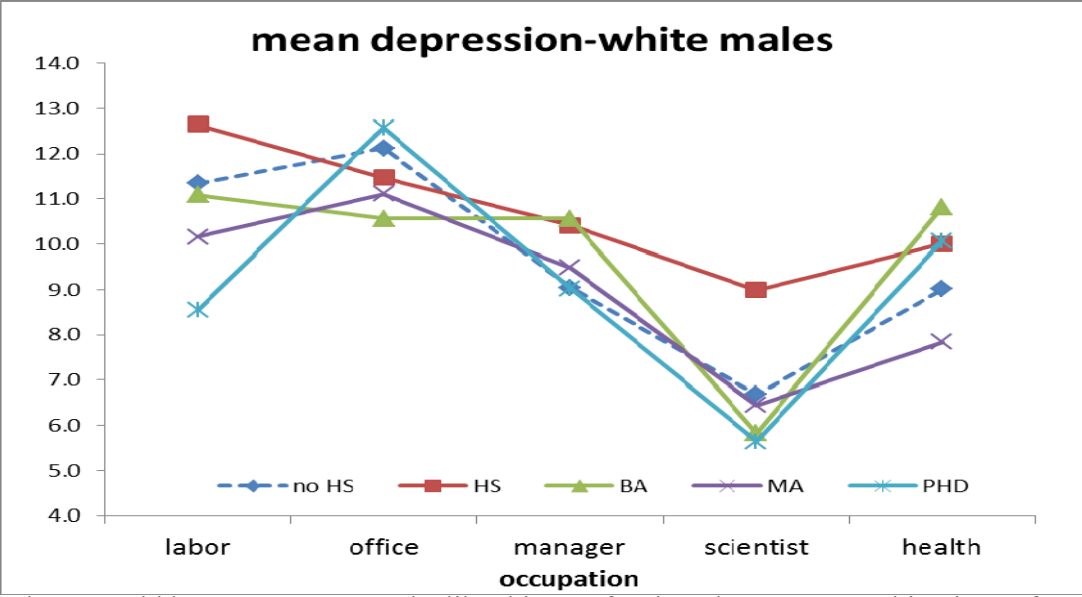

There would be seven more graphs like this one for the other seven combinations of gender and race.

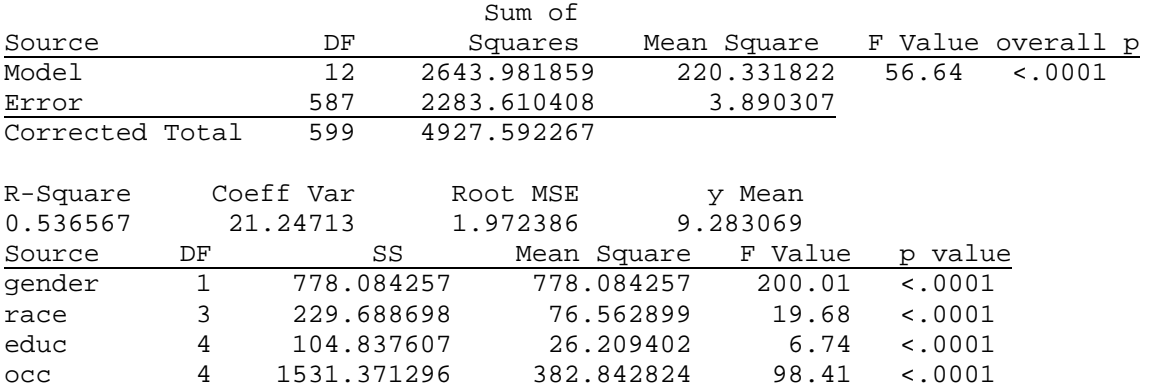

### Final ANOVA results for depression score

<sup>T</sup>he "sum of squares" table is a condensed table that is useful for screening, particularly screening interactions. It allows one to test "chunks" of the model.

If we also have **balance**, then all the rows of the ANOVA table are orthogonal (not correlated) so the assessment of one factor or interaction is not affected if another factor or interaction is significant or not. This is an ideal analysis situation.

In the example above, none of the interactions are significant. Thus we learn that gender, race, education and occupation all have a significant and simultaneous effect on depression score. However, since none of the interactions in this example are significant, the effect of each of the four factors is ADDITIVE. Therefore, it is ok to only report the marginal means. The effect of each factor is the same for all levels of the other factors.

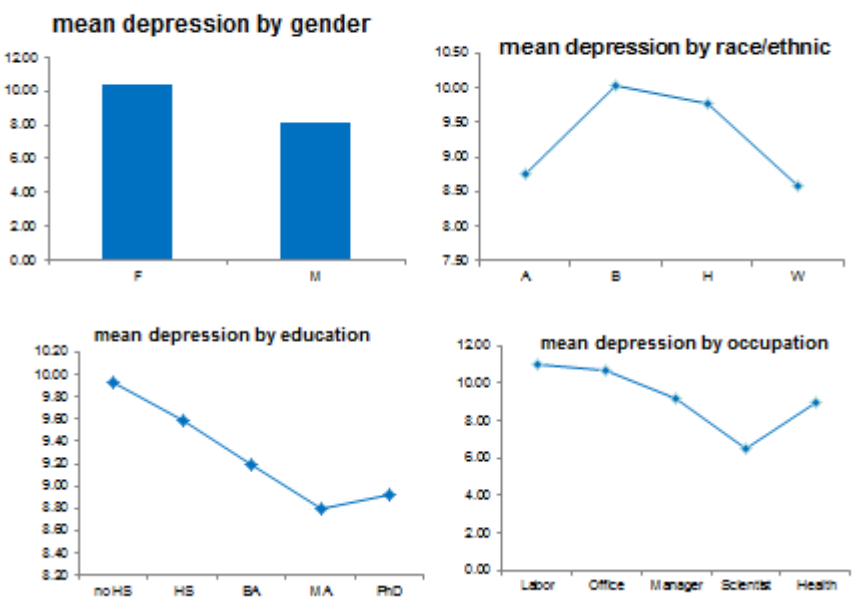

## Marginal means-depression

## Balanced versus unbalanced ANOVA

below "n<sub>c</sub>" denotes the sample size in each cell

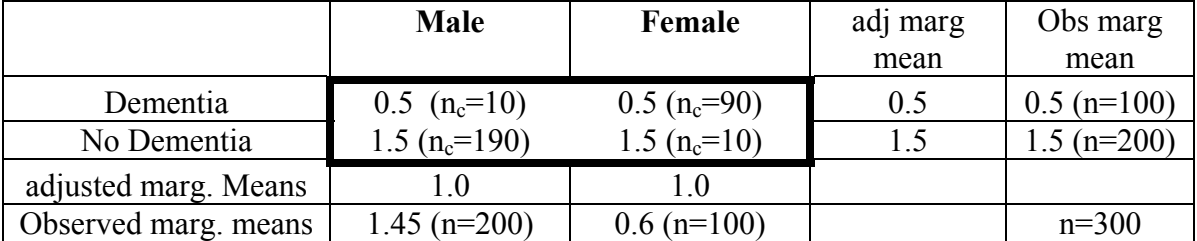

### **Cell and marginal mean amygdala volumes in cc Not balanced**

If we compare the averages of males versus females ignoring dementia, we apparently see that the marginal mean of 1.45 cc in the 200 males is larger than the 0.60 cc mean value in the 100 females, an apparent "sex" effect. However, if we **control** for dementia and look at **the marginal means we would have obtained if the design had been balanced**, then the marginal mean for males is 1.0 and the marginal means for female is 1.0, imply no effect of sex at all.

The marginal means for one factor ignoring the other factors is denoted the **observed** marginal means. The marginal means for a given factor computed under a model controlling for other factors as if the model was balanced is denoted the **adjusted**  marginal means.

So, in this example, even though there is no sex difference in those with dementia and no sex difference in those without dementia, and therefore no significant interaction (actually, the interaction here is exactly zero), looking at the "wrong" analysis by not controlling for dementia can mistakenly lead one to conclude that there is a sex difference (effect of sex on the outcome) when there is not.

Only the results corresponding to the **simultaneous** assessment of gender and dementia correctly shows that sex is not significant after controlling for dementia. That is, the simultaneous analysis generates means and p values according to the model

 $Y = \beta_0 + \beta_1$  sex +  $\beta_2$  dementia +  $\beta_3$  sex\*dementia

When there is balance (equal sample size in all cells), then there will be **orthogonality** and looking at sex ignoring dementia or dementia ignoring sex will not be misleading. However, in the unbalanced case, only the simultaneous analysis gives estimates that does not depend on sample size. Sample size should only affect confidence bounds and power, not the size of the mean differences.

#### **The effect of gender is not the same ignoring dementia versus controlling for dementia.**

## Repeated Measures Analysis of Variance

When the same patient is measured more than once, this is called a repeated mesure design and the analysis of variance method needed is called the repeated measure analysis of variance model. This is a generalization of the paired comparison (paired t test).

In the artificial example below, the correlation between measurements at time 1 and time 2 or time 2 and time 3 is r=1.0. Every patient increases 2 units from time 1 to time 2 and increases 3 units from time 2 to time 3. The value for patient F is missing at time 3.

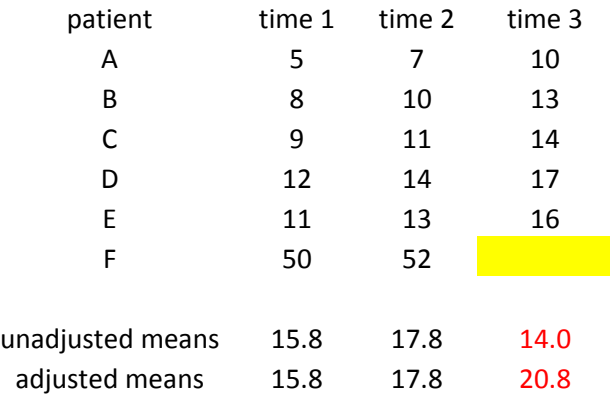

If one computes means only using the observed data, the mean at time 3 is 14.0, lower than the means at time 1 and time 2. But this is misleading since the values are increasing in every patient!

The repeated measure model, in contrast, uses the correlation and change to estimate what the mean would have been at time 3 if the data for patient F had been observed. Under the repeated measure model, the estimated mean is 20.8, not 14. The 20.8 is 3 points higher than 17.8 at time 2, consistent with every patient increasing 3 points from time 2 to time 3.

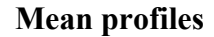

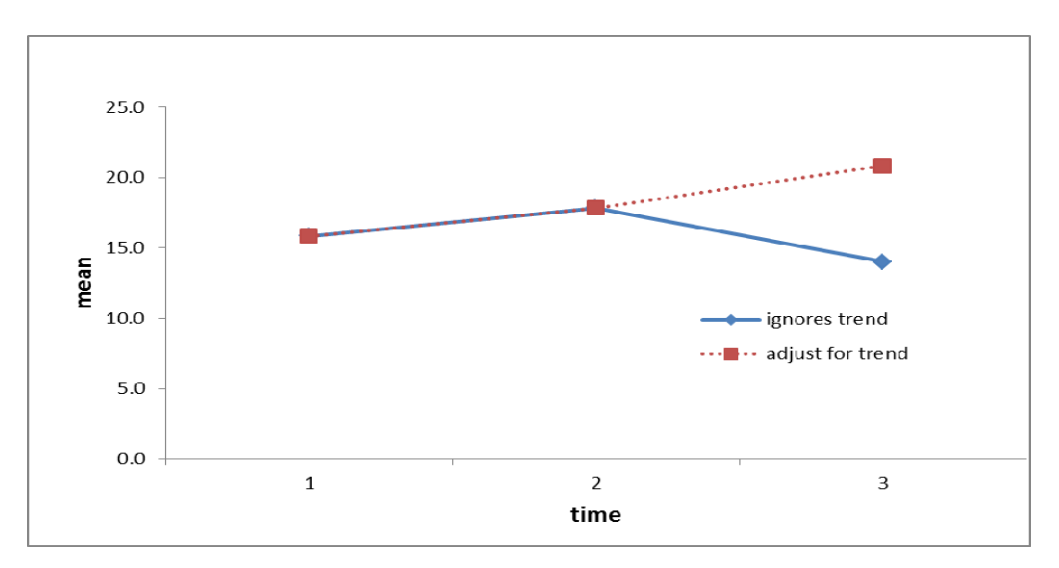

The adjusted means are based on the repeated measure ANOVA model.

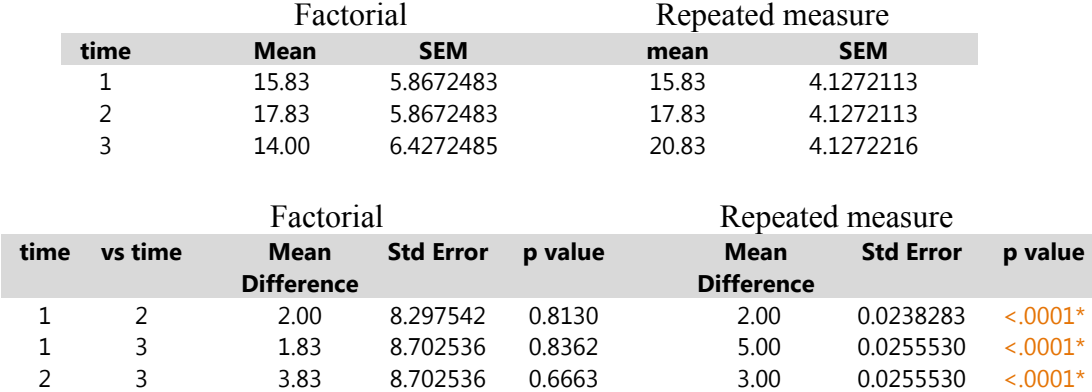

 The factorial vs repeated measure models give different standard errors and p values for the means and mean differences, particularly the mean differences.

 The standard errors for the mean differences are MUCH larger under the factorial model since this model is assuming there is a different group of subjects at each time, not the same subjects measured 3 times.

 So, SEs for mean differences are much larger if the repeated measure method is ignored.